AutoCAD Crack For PC

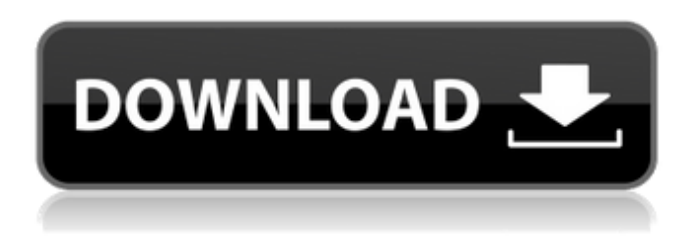

**AutoCAD Crack + With Key Free Download X64**

## You can read an introduction to AutoCAD Crack Free Download at the AutoCAD Activation Code Product Lifecycle Page. The following sections describe how to work with AutoCAD software in a variety of ways, from designing and modifying objects to sharing

files and printing drawings. Step 1: Designing A version of AutoCAD is included with most printers. To access the software, locate the AutoCAD folder (or file) on the print medium. If the medium doesn't contain a file for AutoCAD, you can download the software from Autodesk's Web site. You can also connect to the Internet and download the latest version of the software. What is AutoCAD? AutoCAD is a CAD program for creating twodimensional drawings of

architectural, engineering, and construction drawings, as well as mechanical and electrical systems. The software offers many tools and techniques that can help you speed up your work. If you design 3-D models of buildings, machines, or other structures, you can use AutoCAD to create 2-D drawings. What is the benefit of using AutoCAD? AutoCAD is often used by designers to plan and design buildings, homes, and other structures. AutoCAD provides many features that other

CAD programs don't. You can easily draw complex design elements and print out a variety of views of the design. For example, you can use AutoCAD to draw a roof on top of a building, make a two-dimensional drawing from

that model, and then create an elevation of the roof to view from the side. You can even color-code the model so that you can quickly see the different elements. What is AutoCAD? AutoCAD is a commercial computer-aided design (CAD) and drafting

software application. Developed and marketed by Autodesk, AutoCAD was first released in December 1982 as a desktop app running on microcomputers with internal graphics controllers. Before AutoCAD was introduced, most commercial CAD programs ran on mainframe computers or minicomputers, with each CAD operator (user) working at a separate graphics terminal. AutoCAD is also available as mobile and web apps. You can read an introduction to AutoCAD

at the AutoCAD Product Lifecycle Page. The following sections describe how to work with AutoCAD software in a variety of ways, from designing and modifying

**AutoCAD Crack + Free**

Autodesk also offers AutoCAD 360, an online 360 degree editor and viewer for 3D design and documentation. Autodesk also offers AutoCAD Architecture, AutoCAD Electrical, AutoCAD

Civil 3D, and AutoCAD Space in the "AutoCAD Design & Innovation" product suite. See also Comparison of CAD editors for Unix CAD References External links Category:Autodesk Category:Discontinued Microsoft products Category:Computeraided design software for Windows Category:1999 software Category:CAD software for Windows Category:CAD software for Linux Category:CAD software for macOS Category:CAD software for Windows Mobile

Category:CAD software for iOS Category:CAD file formats Category:CAD software Category:CAD software for Android devices Category:CAD software for BlackberryOS softwareHanging drop gels for the study of cell migration. In the present article we describe a new method for the observation of cells and cell processes using a hanging drop gelling technique. A permissive gel containing medium was modified to allow cell migration. We describe how to

deposit cells, to allow them to migrate into the gels and to prepare the gels for observation. The hydrodynamic flow pattern of the gels and of the cells within the gels is shown, by way of example.Q: Formatting a Python script as an executable from a Mac The whole python community seemed to have a great disdain for Apple, hence the hate on our little Q&A site ;) I've got a script on my Mac that I want to run as an executable file. The reason it's not

on a server is because this is on a

Mac, and people who are unfamiliar with the terminal can run it. Here's what I have: import sys sys.path.append("/Users/me/D ocuments/scriptname") import scriptname This is the error I'm getting: Traceback (most recent call last): File "/Users/me/Docume nts/scriptname/myscript.py", line 14, in import scriptname File "/Us ers/me/Documents/scriptname/scr iptname.py", line 1, in import sys File "/Library/Python/2. a1d647c40b

Open Autocad and go to Import (Ctrl+I). Click on Add Data Files and browse to the autocad.exe. Create a new drawing with a size of 1024x1024. Export the drawing as a dxf file. Double click the dxf file to open it in AutoCAD. Go to Modeling (Object) -> Open As Drawing. Select "Drawing" and hit "OK". Go to Data Management (Data Tools) -> Import. Click on the Autocad data file. After the import is finished, right click the

drawing and select Show Modeling Options. Make sure that "Project this drawing into a separate drawing (if it isn't already)" is checked and hit OK. In the next dialog box, you can now save your imported model. some of the more difficult cases, and there is some risk in using any add-on unless it is certified for the distribution. To my knowledge, klean install (installed on hard-toreach servers) still comes with w32k, but I do not know how that will affect any existing

configuration. Kernel Driver Installation The install script requires the MS-DOS kernel to be able to install and update Windows drivers. The only way to do this is to replace the kernel already running on the system (usually MSWin95). Klean install attempts to reboot into the MSWin32 kernel, but it may be necessary to have another program running. Since this is a DOS/Windows interface, it is easy to have another copy of MSWin32 up and running. In this case, the process is as

follows: Mount the disk image to a temporary directory on the remote system. This can be done on the target machine, or on a separate machine. (This is the "down" step.) Install the MSWin32 kernel on the image. This may take a few minutes to compile the kernel if the CDROM drive is slow. Once compiled, if necessary, run the installer. (This is the "up" step.) Reboot the system into the new kernel. Note that this is only possible if the boot flag for the MSWin32 kernel is set. If the user

## is comfortable with these steps, they can progress to the next section. If they are not comfortable with

**What's New in the?**

AutoCAD 2023 includes Markup Assist to easily and efficiently improve your design intent with a variety of hand-drawn and computer-generated tools. You can use them to export or return to the drawing workspace features to provide additional context about

how they're intended to be used or where they fit in the overall design. You can then review the results of these Markups online to correct any misalignments and improve your drawing process. See Markup Assist in action in this video (6:35 min.): Graphical User Interface: Graphical User Interface (GUI) enhancements help users navigate the workflow of AutoCAD more efficiently and intuitively, and reduce the number of actions required to accomplish tasks. New draft and editing tools

and enhancements to existing tools enable designers to more easily work with existing and new drawing objects and see more of their designs in the drawing workspace. The Update/Undo commands provide a set of functionality that removes or adds blocks of blocks, removes or adds views, or creates symmetric views and duplicates. See the new Edit and Draft command and some of the updates to the Draft toolbar in the video below (12:03 min.): Organizational Tools: Designed

with the same user-centric organization as the rest of AutoCAD, the Organizational Tools help you manage your files and drawings. Tools to check out and share your drawing with others, such as Compare, Add Comments, and Compress Files, are found in the Organizational Tools. Compress Files will automatically take your drawing into a standard compression format, and you can specify individual files to compress or file paths to compress multiple files.

(video: 1:33 min.) Compress Files also features a new ability to reduce the size of drawings when your computer is running low on available memory. (video: 1:32 min.) Compress Files can run in a quiet mode to reduce the sound made when the compression is taking place. (video: 1:20 min.) You can also compress individual views of your drawings. (video: 1:31 min.) View Sharing and Organization helps you organize your drawings and share them with others. This organizational

tool includes the ability to share your drawing with a particular set of viewers, an email reminder to be sure you've sent your sharing request, and the ability to un-share a drawing for

Windows 7, 8.x, or 10 (64-bit) 3.8 GB free space 1.7 GHz processor or faster 2 GB RAM DirectX 10 graphics card with 1 GB RAM Windows Media Player 10 Internet connection When you run the game, a download may take place. The download may take a long time depending on your internet connection speed. For very low-end hardware, you may experience issues while running the game due to a lack of available

## video memory. Known issues: